# Logiciel de bureau Trimble Business Center

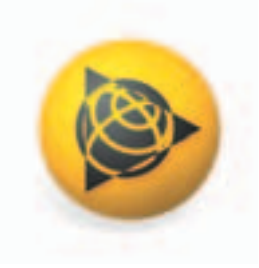

# Puissante suite logicielle de bureau pour les données géospatiales

MAÎTRISEZ RAPIDEMENT TOUTE LA PUISSANCE DES DONNÉES GÉOSPATIALES. AU SEIN DE LA SUITE DE SOLUTIONS GÉOSPATIALES TRIMBLE, LE LOGICIEL TRIMBLE® BUSINESS CENTER, DÉDIÉ AU BUREAU, OFFRE TOUTES LES FONCTIONS ET LA PUISSANCE NÉCESSAIRES POUR ÉDITER, TRAITER ET AJUSTER VOS DONNÉES EN TOUTE CONFIANCE.

# Trimble Business Center, c'est quoi ?

Trimble Business Center est une application de bureau automatisée conçue pour le traitement et la gestion des données optiques, GNSS, d'imagerie et de nuages de points. Doté de fonctionnalités uniques, telles que le traitement des données GNSS, le traçage de profils en travers et la photogrammétrie intégrée, le logiciel Trimble Business Center permet aux professionnels du domaine géospatial de récupérer directement les données acquises sur le terrain et de se mettre au travail immédiatement pour produire des livrables pour eux-mêmes ou leurs clients. De même, les utilisateurs peuvent modifier rapidement un projet, puis l'envoyer sur le terrain pour l'implantation.

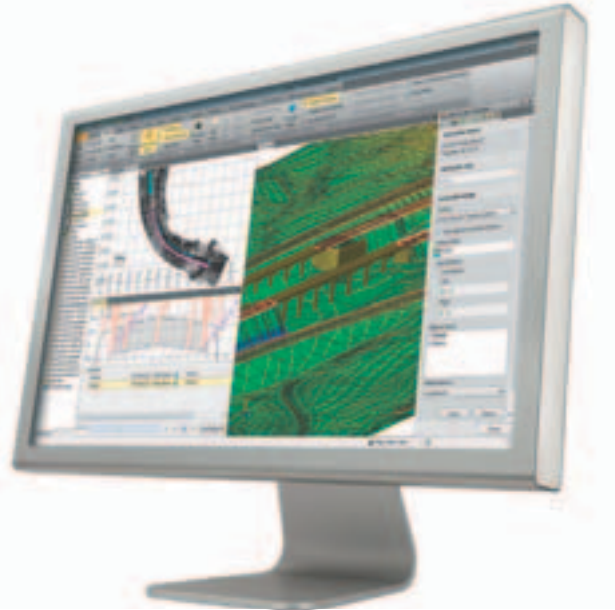

# Interface utilisateur personnalisable

L'INTERFACE UTILISATEUR PERSONNALISABLE VOUS PERMET DE TIRER ENCORE PLUS PARTI DE VOTRE LOGICIEL TRIMBLE BUSINESS CENTER ET D'OPTIMISER VOS PERFORMANCES. L'INTERFACE RUBAN DU LOGICIEL TRIMBLE BUSINESS CENTER VOUS PERMET DE RETROUVER ET DE COMPRENDRE FACILEMENT LES DIFFÉRENTES FONCTIONS.

- Ajoutez les fonctions les plus utilisées à la barre d'outils.
- Créez des onglets rubans avec des tâches rationalisées.
- t Définissez n'importe quel site Internet comme page de démarrage.

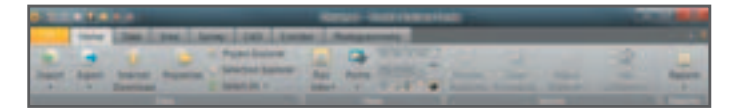

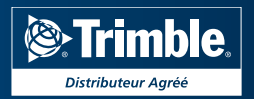

# Flux de travaux pris en charge

TRIMBLE BUSINESS CENTER PREND EN CHARGE UN LARGE ÉVENTAIL DE TRAVAUX. UN LOGICIEL DE BUREAU QUI PERMET DE TOUT FAIRE.

## Topographie de contrôle

GÉNÉREZ DES COORDONNÉES DE CONTRÔLE FIABLES, EN TOUTE CONFIANCE, POUR L'ENSEMBLE DE VOTRE PROJET

- Créez des projets avec un large éventail de systèmes de coordonnées et de modèles de géoïde.
- Analysez, modifiez et traitez les observations GNSS, de station totale et de niveau.
- Post-traitez les données GNSS statiques à l'aide du moteur de traitement HD-GNSS Trimble pour obtenir des positions plus fiables.
- Ajustez les cheminements graphiques et les réseaux complets comportant des observations de niveau, de station totale et GNSS.

# Du terrain à la finalisation

CRÉEZ EN TOUTE SIMPLICITÉ DES DOCUMENTS DE CAO LIVRABLES DIRECTEMENT À PARTIR DES DONNÉES TOPOGRAPHIQUES.

- Importez toutes les données existantes de types raster et vecteur pour réaliser des estimatifs et préparer des projets.
- Traitez les codes de caractéristiques, calculez les volumes et modélisez automatiquement les terrains.
- Créez des surfaces et des contours à partir de points et de lignes de façon à modéliser le terrain de façon précise.
- Tracez et enregistrez vos conceptions dans divers formats CAO et SIG.

# Collecte des caractéristiques SIG

AUGMENTEZ LA CAPACITÉ D'UTILISATION DE VOS SYSTÈMES DE TOPOGRAPHIE EN RÉALISANT DES DONNÉES SIG POUR VOS CLIENTS.

- t Créez et gérez des bibliothèques détaillées de caractéristiques correspondant à des schémas d'attributs, des couches et les symboles SIG et CAO.
- t Traitez les codes de caractéristiques pour créer automatiquement une géométrie et des attributs.
- t Importez/exportez des caractéristiques dans différents formats de fichiers, notamment des fichiers ESRI Shapefile et geodatabase XML.

# Implantation de la construction

AYEZ LA CERTITUDE QUE VOS PROJETS D'IMPLANTATION SERONT RÉALISÉS CORRECTEMENT ET ENREGISTRÉS AFIN DE POUVOIR ÊTRE VÉRIFIÉS.

- Importez directement les modèles de route et de chantier à partir de différents formats CAO et BIM (modélisation des données d'un bâtiment).
- Créez des points, des lignes, des alignements des surfaces et des corridors que vous pourrez implanter avec Trimble Access, des systèmes de guidage d'engins ou d'autres solutions de positionnement.
- Analysez et faites remonter les données sur les positions implantées pour les appareils sur le terrain.

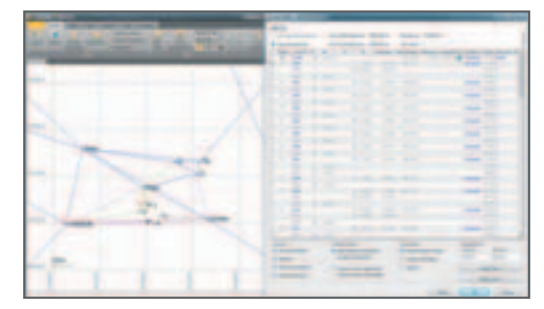

Ajustement des données de niveau et intégration dans le calcul de réseau pour le plan cadastral.

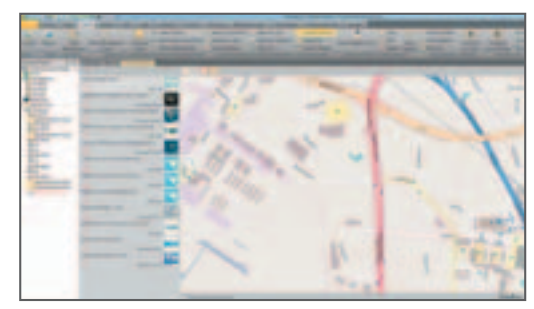

Recherche de données de type vecteur Open Street Map, via la Data Marketplace, pour concevoir un relevé.

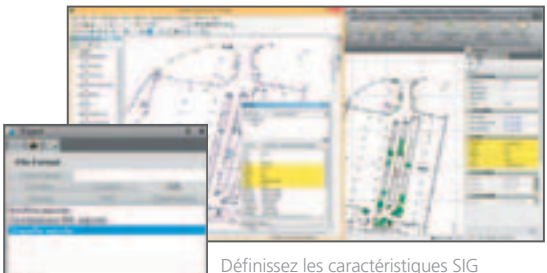

manuellement ou en les important depuis un fichier XML d'une base de données géographique.

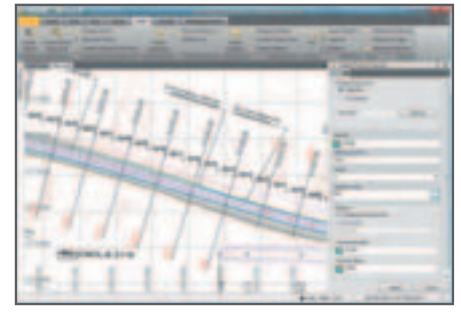

Créez automatiquement des points selon un décalage horizontal et vertical par rapport à un alignement pour l'implantation.

# Prép. des données

POUR UN TRAVAIL CORRECT, VOS DONNÉES DOIVENT ÊTRE ÉPURÉES, À JOUR ET AU BON FORMAT.

- Importez et organisez les données CAO et PDF.
- Extrayez et numérisez rapidement les données des PDF Adobe.
- Transformez les polygones, lignes, points et contours 2D en modèles 3D.

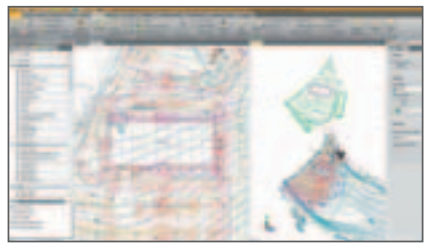

Transformation d'un plan existant CAO 2D en modèle 3D pour l'implantation et le contrôle des machines.

# **Dessin**

PRODUISEZ FACILEMENT UN LEVÉ FINAL ET DES PLANS DE CONCEPTION ROUTIÈRE.

- Utilisez des vues dynamiques pour placer efficacement les données spatiales de votre modèle sur des feuilles de relevé.
- Tracez automatiquement des coupes pour des corridors ou des surfaces basés sur un alignement.
- Créez des PDF 3D pour faciliter la communication et la collaboration avec les membres de l'équipe projet et les clients.

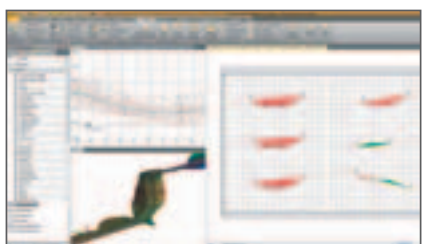

Contrôle final des coupes en mode de vue feuille avant le tracé.

### Photogrammétrie terrestre

MESUREZ ET MODÉLISEZ À PARTIR D'IMAGES TRIMBLE VISION, EN TOUTE TRANQUILITÉ DEPUIS VOTRE BUREAU.

- Extrayez avec précision des caractéristiques et la géométrie 3D à partir d'images permettant de générer des produits CAO et SIG riches de données.
- Générez des surfaces et des nuages de points dans un but volumétrique et de modélisation.
- Produisez des panoramas haute résolution .html, Google Earth et .jpeg.

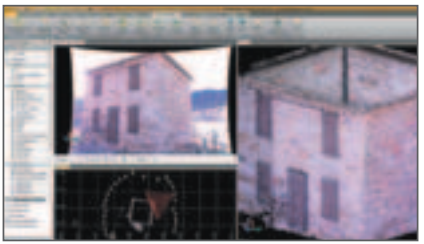

Panorama et nuage de points dérivés de Trimble V10 pour la reconstruction d'une façade.

# Photogrammétrie aérienne

PRODUISEZ DES ORTHOMOSAÏQUES ET DES MODÈLES DE TERRAINS PRÉCIS, À PARTIR DE DONNÉES UAS, AVEC UN FLUX DE TRAVAUX AUTOMATISÉ.

- Créez des nuages de points haute résolution, des orthomosaïques et des DSM/DTM d'altitude de type raster.
- Créez des modèles précis 3D de terrains pour la conception et les calculs volumétriques.
- Intégrez, de manière transparente, des produits UAS à d'autres types de données relevées.

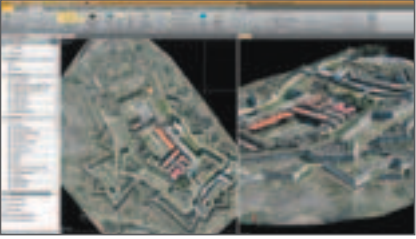

Nuage de points et orthomosaïque dérivés de Trimble UX5 pour la préservation de l'héritage culturel.

# Un seul logiciel pour tout faire

TBC combine efficacement les données GNSS, lidar, optique, d'imagerie et de niveau pour générer des produits précis et détaillés.

TBC peut servir à convertir des plans 2D en modèles 3D modifiables pour l'implantation ou d'autres tâches. Téléchargez les informations sur un site depuis la Data Marketplace en ligne et préparez votre travail avant de soumettre une proposition ou de visiter un site. Ajustez les cheminements graphiques et les réseaux complets comportant des observations de niveau, de station totale et GNSS. Produisez des PDF 3D pour faciliter le partage d'ensembles complexes de données avec les acteurs du projet. Importez les types les plus récents de modèles intelligents et intégrez la richesse de leurs détails dans les mesures, les modèles et d'autres produits. Exportez les images et les éléments 3D vers Trimble SketchUp pour une modélisation rapide et des détails simplifiés grâce au contenu issu de SketchUp 3D Warehouse. Transférez aisément les données vers les principales solutions CAO et SIG, et depuis celles-ci, pour simplifier les opérations.

Un seul logiciel pour prendre en charge les projets, de la préparation à l'analyse en passant par la remontée des informations, et vous aider à travailler plus vite !

### Site Web Trimble :

**https://www.trimble.com/Survey/ trimble-business-center.aspx**

### YouTube :

**https://www.youtube.com/user/ TBCSurvey**

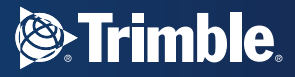

# Souplesse des options de licence

QUE VOUS AYEZ BESOIN D'UNE SEULE LICENCE OU D'UNE LICENCE MULTI-UTILISATEUR, TRIMBLE BUSINESS CENTER VOUS PROPOSE PLUSIEURS OPTIONS DE LICENCE ADAPTÉES À VOS BESOINS.

- Des fonctionnalités évolutives en fonction des performances souhaitées et de votre budget.
- Licences matérielles sur support USB pour chaque poste de travail.
- · Des codes de licence logiciels par poste ou serveur réseau.

# Édition Trimble Business Center adaptée aux besoins de votre entreprise

ENSEMBLE D'OUTILS COMPLET ET ÉVOLUTIF POUR TOUTES LES ENTREPRISES DU SECTEUR GÉOSPATIAL.

- **Édition BASE :** support du processus de contrôle qualité, calcul de réseau, rapports et traitement des données GPS L1.
- **Edition COMPLETE :** support de la calibration de site, traitement et calculs de données GNSS ainsi que différentes utilisations des surfaces et des images.
- **Édition ADVANCED :** support des processus liés à la technologie Trimble Vision.
- Module Aerial Photogrammetry : pour la préparation et l'exploitation des données des drones Trimble UAS.
- **Module Advanced Drafting :** pour la production automatique de profils en travers et l'élaboration de plans imprimés.
- **Data Prep Module :** Transformez rapidement vos PDF et plans 2D en modèles 3D.

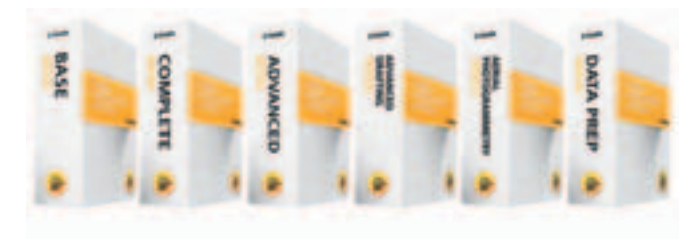

### Configuration système conseillée

### **SYSTÈME D'EXPLOITATION**

- Microsoft Windows® 7 (version 64 bits)
- Microsoft Windows 8 (version 64 bits)

#### **PROCESSEUR**

Recommandé ................. Intel® Pentium® bicœur E2160 (1,80 GHz, Cache L2 1 Mo, FSB 800 MHz) ou supérieur

### **MÉMOIRE VIVE (RAM)**

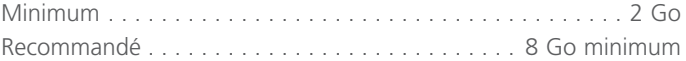

#### **DISQUE DUR**

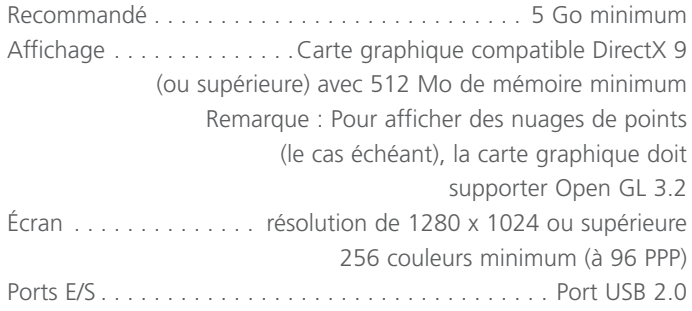

### Langues prises en charge

 $\bullet$  Coréen

• Français

- $\bullet$  Allemand
- Anglais (États-Unis) • Espagnol
- Anglais (Royaume-Uni) Finnois
- Chinois simplifié
- $\bullet$  Portugais
- Japonais  $\bullet$  Russe
- · Néerlandais · Suédois

 $\bullet$  Italien

· Norvégien · Tchèque

© 2006-2015, Trimble Navigation Limited. Tous droits réservés. Trimble et le logo du Globe et Triangle, ainsi que DiNi sont des marques déposées de Trimble<br>Navigation Limited enregistrées aux États-Unis et dans d'autres pa Microsoft et Windows Mobile sont des marques déposées ou des marques de Microsoft Corporation aux États-Unis ou dans d'autres pays. Toutes les autres marques commerciales appartiennent à leurs propriétaires respectifs. PN 022543-256L-FRA (04/15)

**AMÉRIQUE DU NORD EUROPE POUR EN SAVOIR PLUS, CONTACTEZ VOTRE DISTRIBUTEUR TRIMBLE LOCAL AGRéé :**

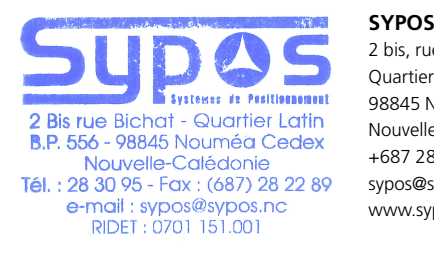

65479 Raunheim **2 bis, rue BICHAT** ALLEMAGNE **Quartier Latin - BP 556**  $\frac{4}{3}$   $\frac{4}{3}$ +49-6142-2100-550 Fax **98845 Nouméa Cedex**  $\epsilon$ Singapore 449269  $\mathbf{x}$ **Nouvelle Calédonie +687 283095 sypos@sypos.nc www.sypos.nc**

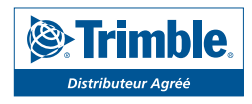